Leonsoftware Wiki - https://wiki.leonsoftware.com/

## 'Cancellation policy' in Subcharter

| registration           | A-8028                                                          | ACT(94                | P900              |   | Pack coquicity  | 19              |  |
|------------------------|-----------------------------------------------------------------|-----------------------|-------------------|---|-----------------|-----------------|--|
| operator               | MAN-MR                                                          | Contact email         | salwsproatal: com |   | Prone-number    | +48 123 456 789 |  |
| 3FT                    | June Smith                                                      | 40                    | Andhew Fox        | 0 | Fight attendant | Jeas of Wignal  |  |
| Hanufacture year       | 2010 0                                                          | Year of Naturpotement | 2019              | 2 |                 |                 |  |
| Cancellation<br>policy | Please find the cancelation pol-<br>Mpp, liveen manel: com/bubb |                       | k                 |   |                 |                 |  |
| Pictures               | EDIT PICTURES                                                   |                       |                   |   |                 |                 |  |

'Cancellation policy' in Subcharter

2024/04/26 05:18

**Cancellation policy** in the subcharter details section is the policy that applies to the contractual agreement between the operator performing the trip and the subcharter aircraft provider.

It can be inserted manually if the subcharter details are added on a subcharter aircraft in Leon.

If the subcharter is requested via **Avinode**, the 'Cancellation policy' details are fed from Avinode, as long as they're available in the subcharter operator settings.

Once the 'Cancellation policy' details are inserted, Leon will remember the details and apply it when the aircraft is used next time.

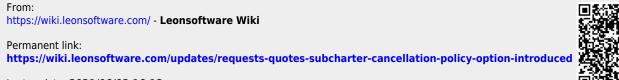

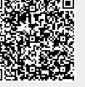